<< AutoCAD2002 >>

书名:<<中文版AutoCAD2002辅助设计入门与提高>>

, tushu007.com

13 ISBN 9787542724991

10 ISBN 7542724991

出版时间:2003-1

页数:351

PDF

更多资源请访问:http://www.tushu007.com

AutoCAD2002 AutoCAD 2002

<< AutoCAD2002 >>

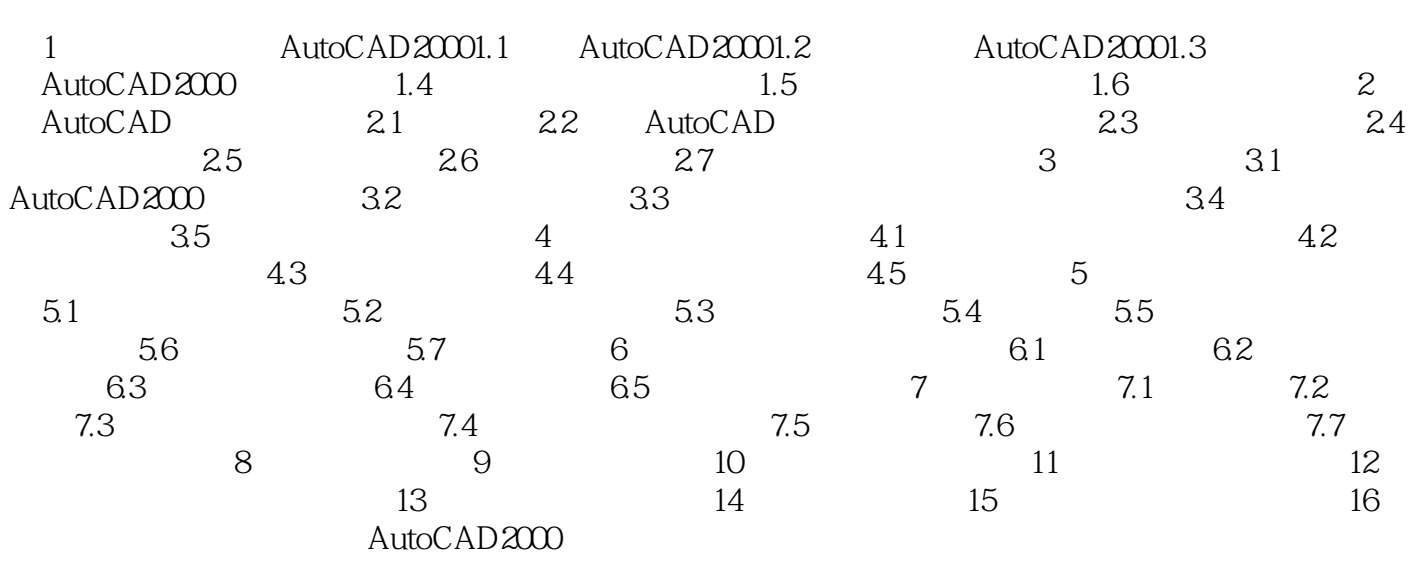

本站所提供下载的PDF图书仅提供预览和简介,请支持正版图书。

更多资源请访问:http://www.tushu007.com